# **UNIVERSITÄT LEIPZIG**

# **Mainframe Internet Integration**

**Prof. Dr. Martin Bogdan Prof. Dr.-Ing. Wilhelm G. Spruth** 

**SS2013** 

**Java Connection Architecture Teil 3** 

**CICS Transaction Gateway** 

© copyright W. G. Spruth, wgs 04-09

## **Moderne Oberflächen**

**In dem oben gezeigten Beispiel benutzen alle Screens das 1971 entstandene "3270 Protokoll" und die BMS (Basic Mapping Support) Präsentationslogik, welche Bestandteil von jedem CICS TP Monitor ist.** 

**Eine Alternative sind moderne Benutzeroberflächen, die in der großen Mehrzahl der Fälle mit Hilfe von Java programmiert werden. Ein einfaches Beispiel ist unten wiedergegeben.** 

**In der Wirtschaft und Verwaltung wurden in den letzten Jahren die allermeisten CICS Anwendungen hiermit ausgestattet. Dies geschah fast immer als Alternative (und nicht als Ersatz) zu der existierenden BMS Präsentationslogik, die heute immer noch sehr gebräuchlich ist.** 

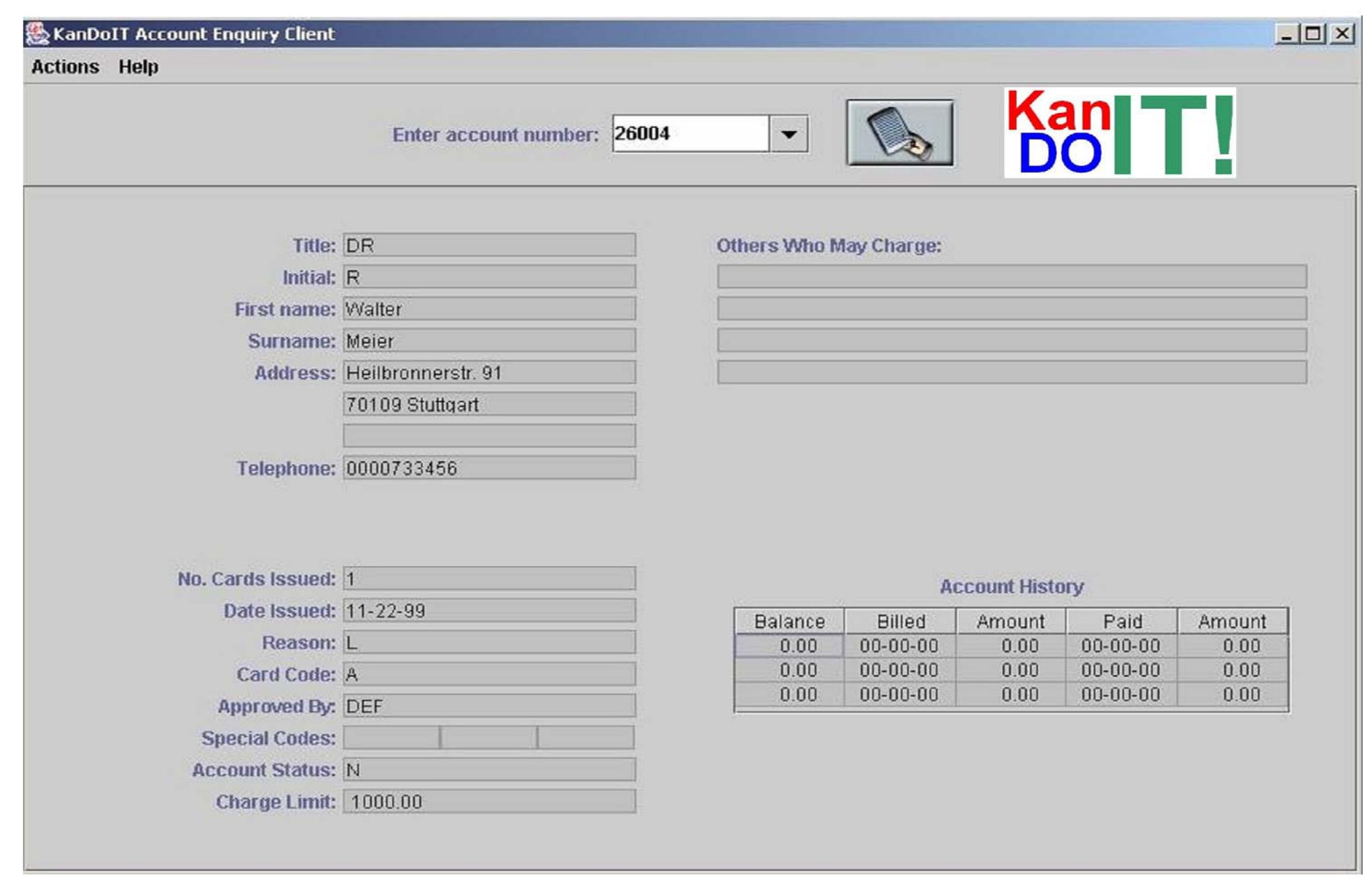

**Java Servlet - JSP Darstellung** 

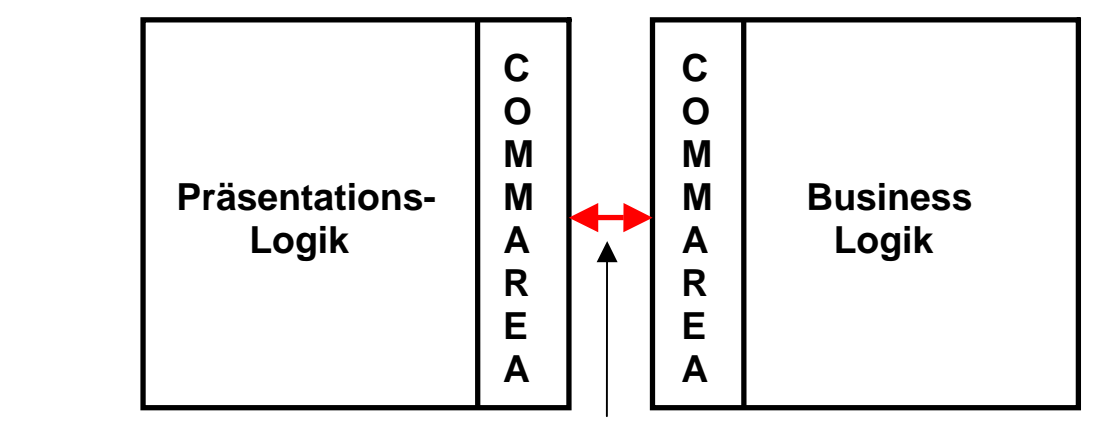

**ECI oderEXCI Schnittstelle** 

**Eine CICS Anwendung besteht aus der Business Logik und der Präsentations Logik.** 

**Es ist guter Pogrammierstiel, diese beiden Funktionen voneinander zu trennen und in getrennten Programm Modulen unterzubringen.** 

**Für die Kommunikation zwischen den beiden Modulen wird ein Pufferbereich benötigt. Hierfür bietet sich der COMMAREA Puffer an, dar von der Storage Manager Komponente des CICS Subsystems bereitgestellt wird. COMMAREA ist Bestandteil des Scratchpad - Speicherbereiches der CICS Storage Manager Komponente. Der Scratchpad wird u.a. auch für die Verwaltung von Sessions verwendet, wobei der State einer Transaktion für die Nachfolgetransaktion verfügbar ist.** 

**Für die Kommunikation einer beliebigen Implementierung der Präsentations Logik mit COMMAREA existiert eine**  Schnittstelle, die "External Call Interface" (ECI). Sie verwendet die CICS "Distributed Program Link" (DPL) **Interprocess Communication Einrichtung. DPL ist ein Verfahren ähnlich einem RPC. Ein CICS Programm kann ein anderes CICS Programm mit dem "EXEC CICS LINK (Parameter)"\* Befehl aufrufen. Beide Programme können sich auf dem gleichen Rechner befinden, oder über das Netzwerk miteinander kommunizieren.** 

**Befinden sich beide Programme auf dem gleichen z/OS Rechner (oder Sysplex), kann eine als EXCI bezeichnete Version der ECI Schnittstelle verwendet werden. Diese verwendet Pipes in einem Speicherbereich des z/OS Kernels und vermeidet den Kommunikation Overhead.** 

#### **CICS Universal Client**

**Ein CICS Server kann mit einem anderen CICS Server über eine Peer-to-Peer Verbindung kommunizieren. Dies benutzt die SNA Protokolle APPC, LU 6.2 und TCP62. Die CICS Peer-to-Peer Verbindung erfordert ein CICS System an beiden Communication Endpunkten. Daten werden zwischen den COMMAREA's der beiden CICS Server ausgetauscht.** 

**Nehmen wir an, Sie möchten diese Funktionalität auf Ihrer Workstation haben um mit einem CICS Server zu kommunizieren. Ein Vorteil ist, Sie müssen nicht mit den Einschränkungen des 3270 Protokolls leben. Die Benutzung von DPL und ECI erfordert, dass auf dem Klienten ein funktionsfähiger CICS Transaktionsmonitor installiert wird.** 

**Eine Möglichkeit der Implementierung ist es, einen vollständig en CICS Transaktionsmonitor auf Ihrem Windows oder Linux Arbeitsplatzrechner zu installieren. Dies ist overkill, wenn Sie lediglich über die TCP62 Peer-to-Peer Funktionalität verfügen wollen. In diesem Fall können Sie eine spezielle Software auf Ihrer Workstation installieren, den "CICS Universal Client", Der CICS Universal Client simuliert ein vollständiges CICS System, verfügt aber lediglich über die Funktionen, die für eine TCP62 Verbindung erforderlich sind.** 

**Heute bezeichnet man den CICS Universal Client oft als CICS Client.** 

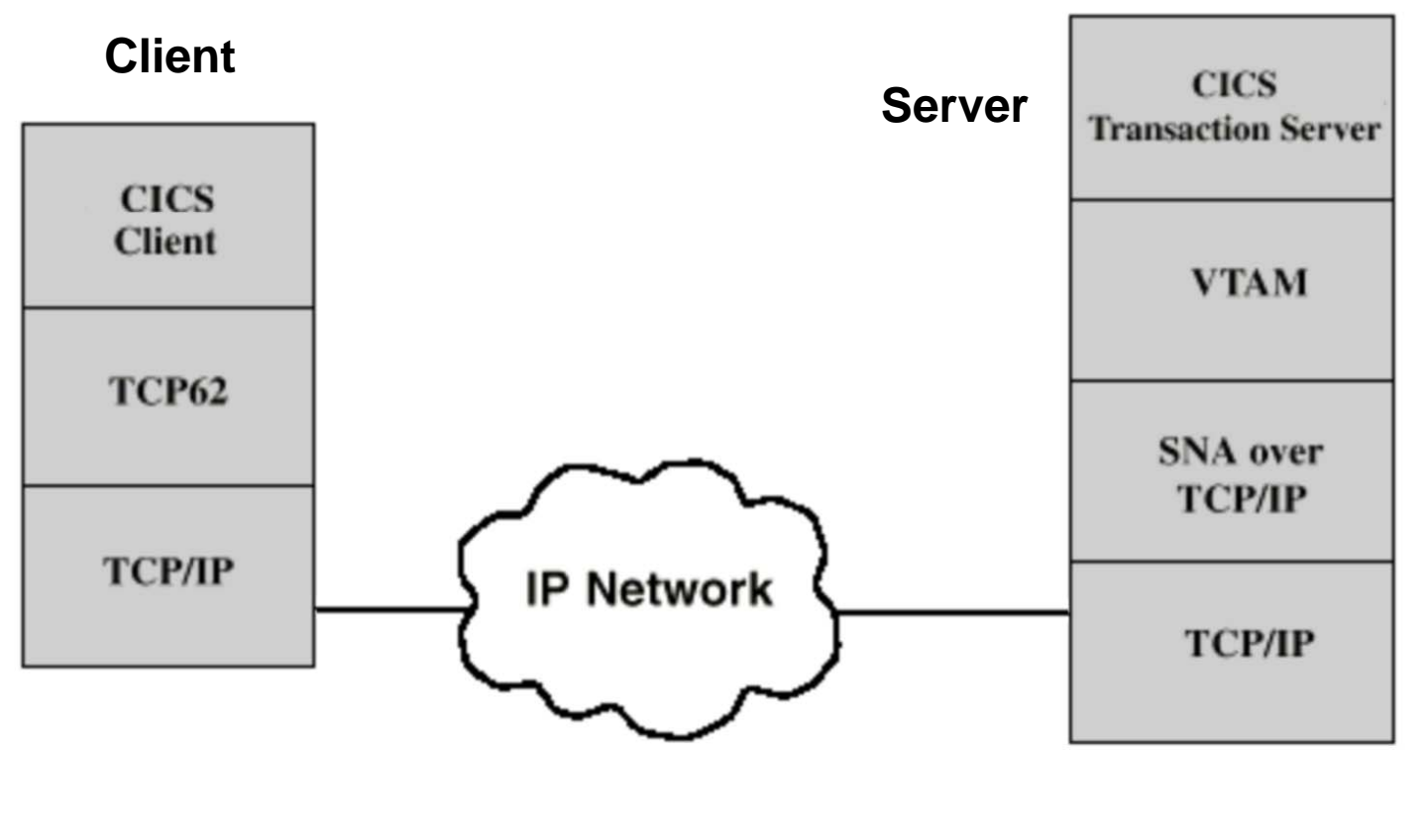

**CICS Client** 

**Der CICS Klient verhält sich bezüglich des DPL Calls wie ein reguläres CICS System, hat sonst aber nur rudimentäre Funktionen.** 

**Spezifisch benutzt der CICS Klient das SNA Protokoll für die Kommunikation mit einem CICS Server (weil auch der heutige CICS Server nur SNA versteht). Die Kommunikation über das Internet und TCP/IP erfolgt über das TCP62 Protokoll.** 

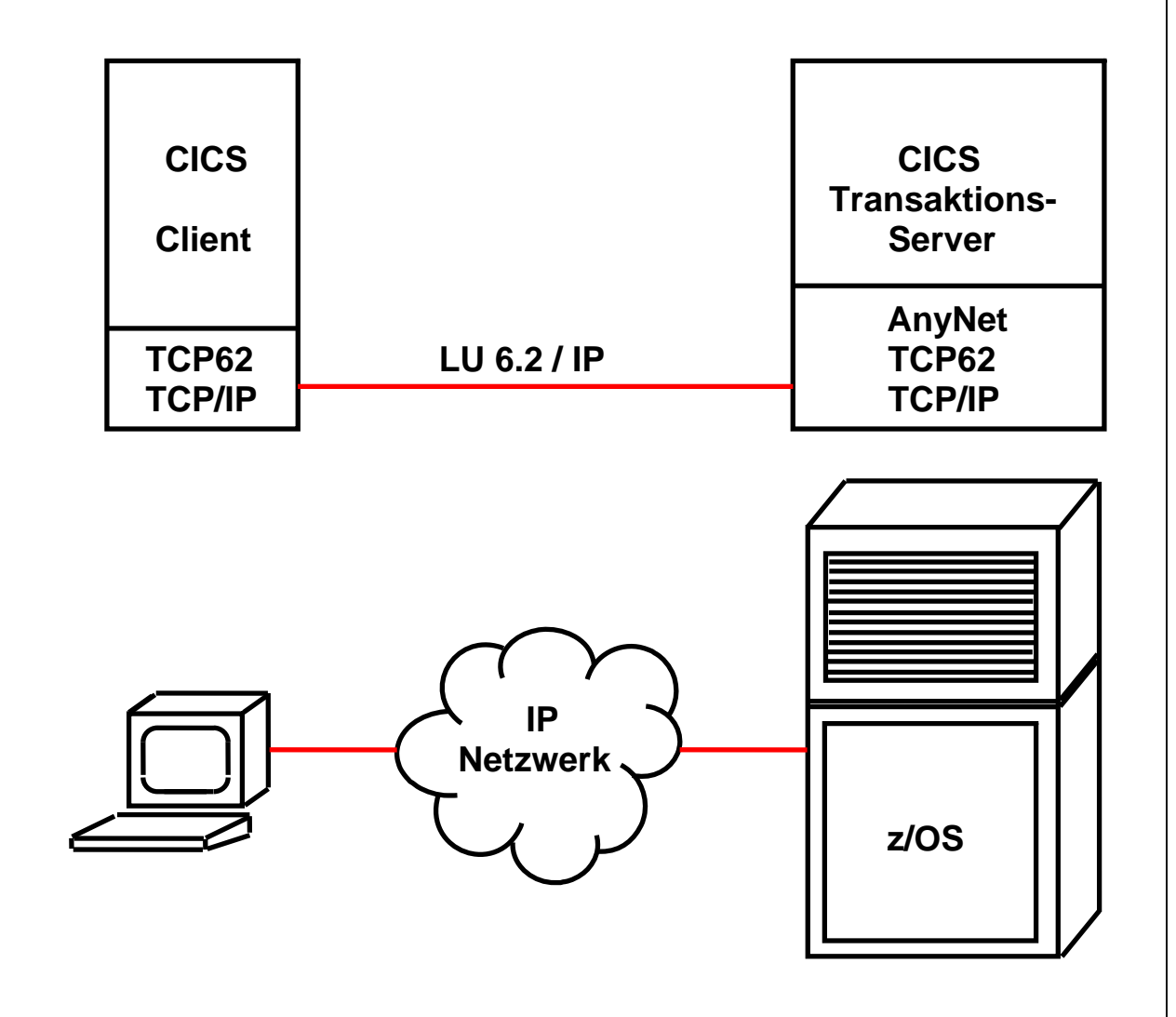

**CICS Universal Client** 

**1. Der CICS Universal Client, unter Benutzung der CICSCLI.INI Definitionen, übergibt Daten an die TCP62 Komponente der Workstation.** 

**2. Die TCP62 Komponente auf der Client Workstation verwendet den Domain-Namen Suffix des Partner LU Namens, um einen Internet Protocol (IP) Namen zu generieren. Die IP-Adresse für diesen Namen wird dann entweder von der lokale IP-Hosts-Datei ermittelt, oder von einem Domain Name Server (DNS). Die Daten werden von der TCP/IP-Komponente auf der Workstation an die TCP/IP Kompnente des z/OS weiter gereicht** 

**3. TCP/IP auf dem z/OS Host leitet die empfangenen Daten von der Workstation an die SNA über TCP/IP Komponente des z/OS Host weiter.** 

**4. Die SNA über TCP/IP Komponente übersetzt die eingehenden IP-Routing Informationen in SNA Routing-Informationen. Die Daten werden an VTAM geleitet und von dort an den CICS Transaction Server für z/OS.** 

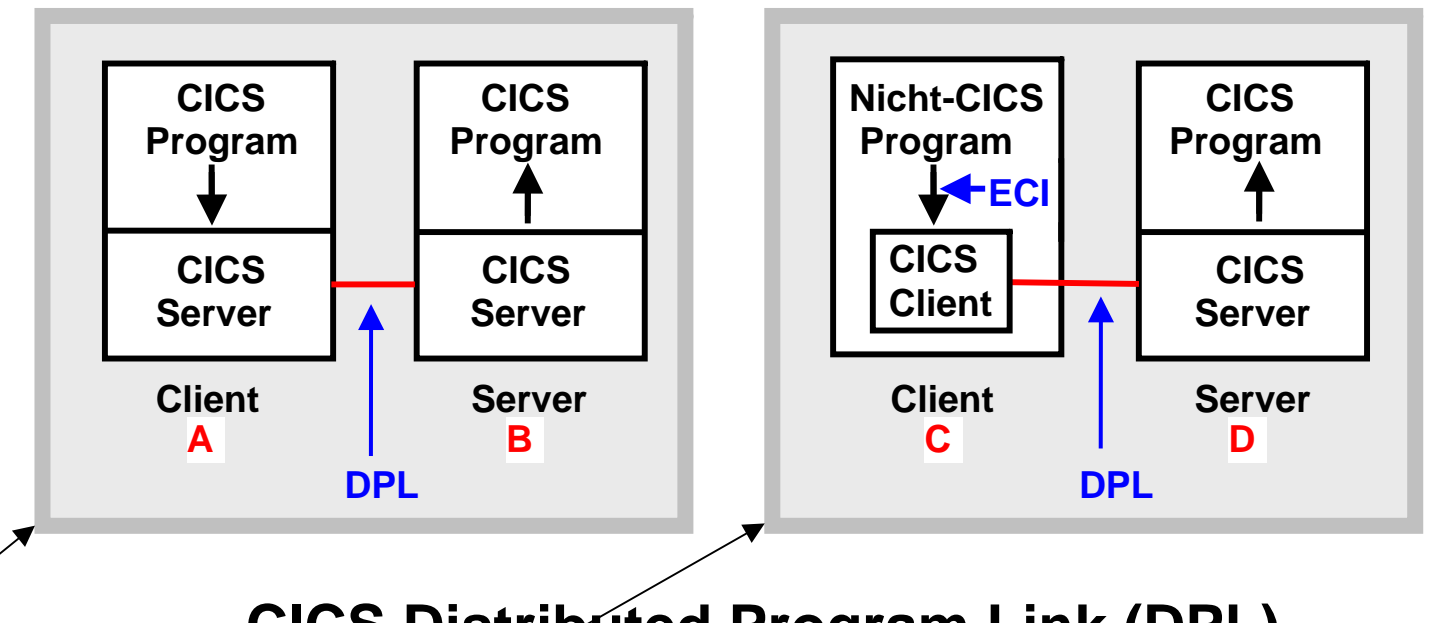

### **CICS Distributed Program Link (DPL)**

**Die linke Anordnung zeigt zwei CICS Systeme. Ein Anwendungsprogramm in dem ersten CICS System A ruft ein Anwendungsprogramm in dem zweiten CICS System B mit Hilfe des EXEC CICS LINK Kommandos auf:** 

#### **EXEC CICS LINK PROGRAM(name) COMMAREA(data-area)**

**Das Distributed Program Link (DPL) Protokoll erlaubt es einem Programmierer, das LU 6.2 Link zu benutzen ohne Kenntnis des LU 6.2 Protokolls.** 

**Die rechte Anordnung zeigt einem Client Rechner C, z.B. eine Linux oder Windows Workstation, auf dem der CICS Universal Client installiert ist. Ein nicht-CICS Anwendungsprogramm auf dem Klienten kann sich mit einem CICS Anwendungsprogramm auf dem CICS Server D verbinden, indem es den CICS Client über die ECI Schnittstelle aufruft. Dieser verbindet sich ebenfalls über DPL mit dem CICS Server** 

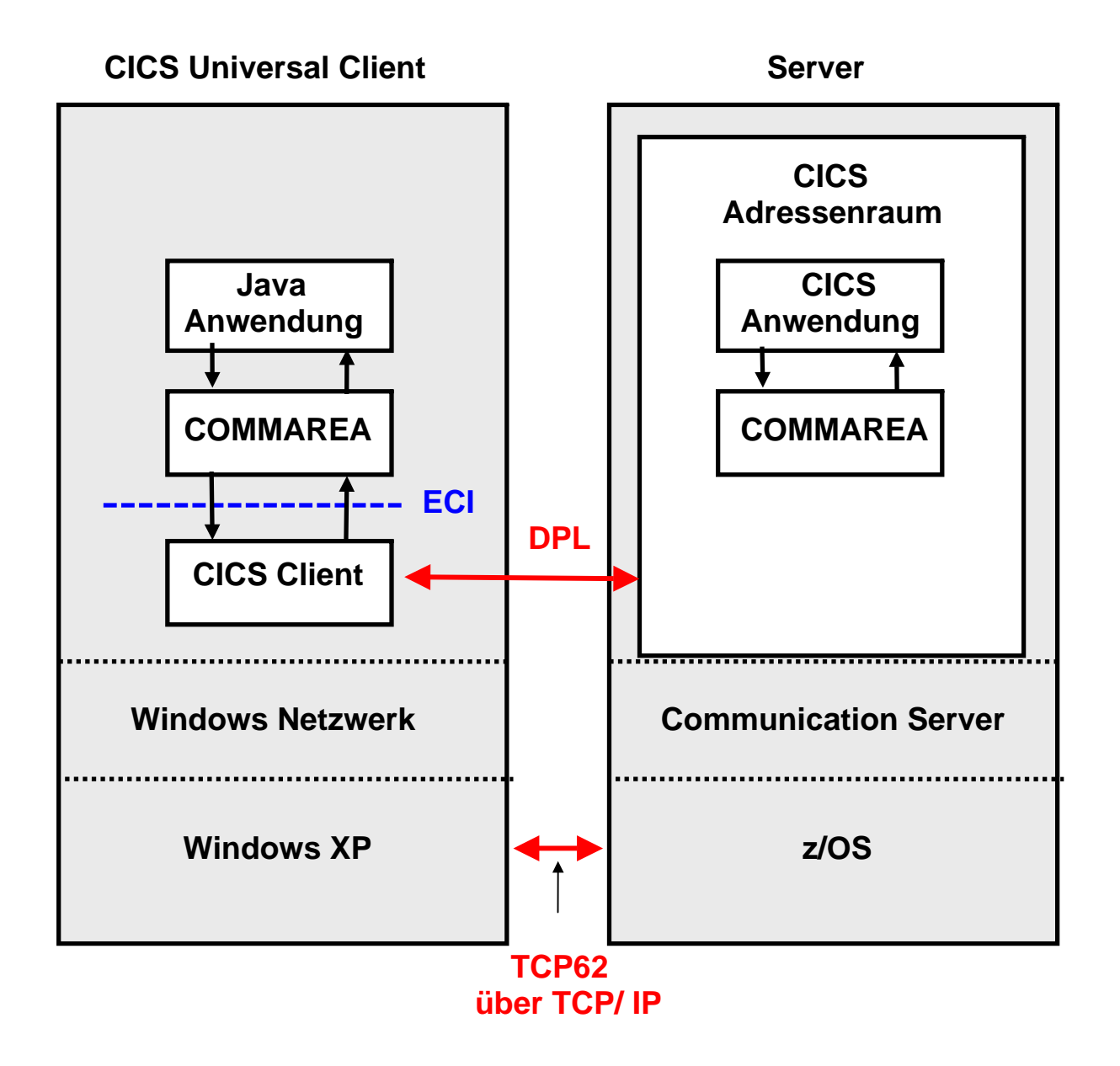

**Ein CICS Client ist eine echte CICS Anwendung, die mit anderen CICS Anwendungen über Distributed Program Link (DPL, einem RPC ähnlichen Mechanismus des CICS Transaktionsservers) verkehrt.** 

**Eine Java Client Anwendung kann über die ECI Schnittstelle auf den CICS Client zugreifen. Dies ermöglicht einen direkten COMMAREA Datenaustausch zwischen Klienten und Server. Die Beschränkungen des BMS/3270 Datenprotokolls (z.B. keine Scroll Bar) werden damit umgangen.** 

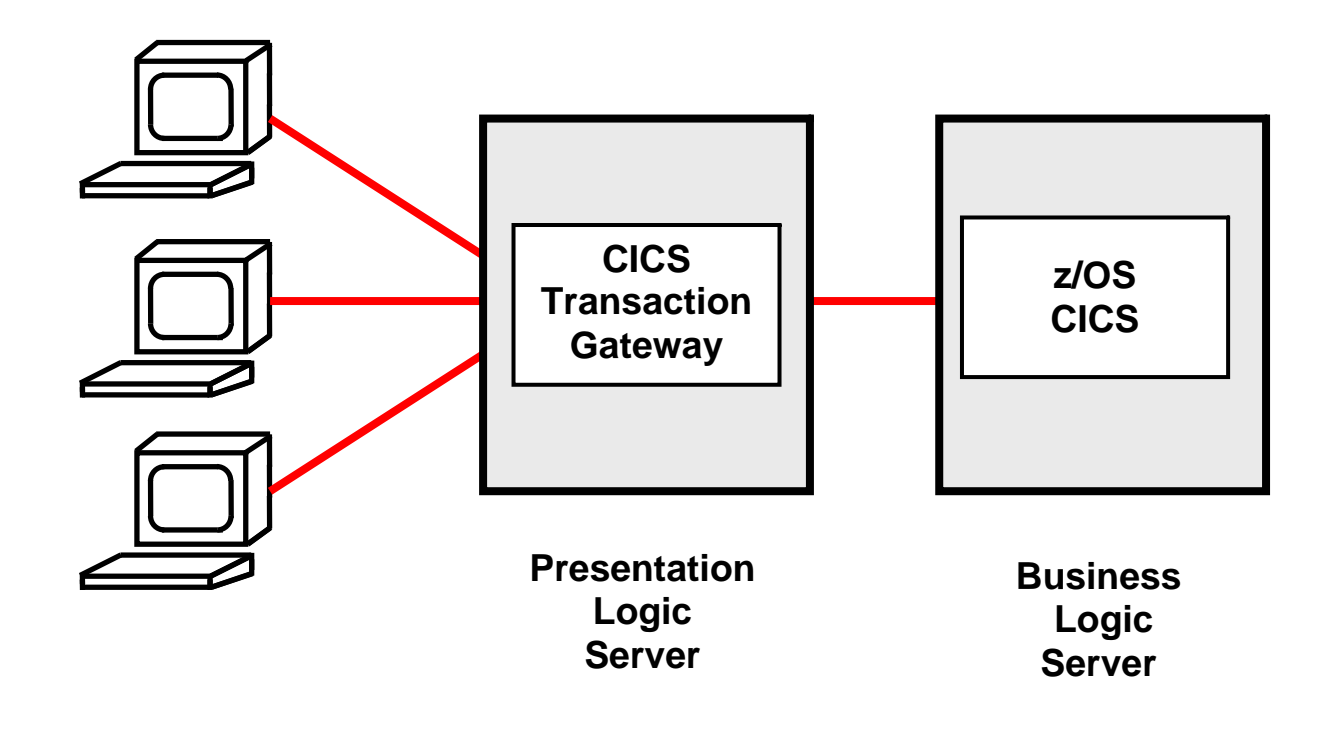

#### **Server seitige Presentation Logic**

**Der CICS Universal Client hat den Nachteil, dass bei einer Installation mit 10 000 Klienten der CICS Unicersal Client und die entsprechende ECI Anwendung 10 000 mal administriert und gewartet werden muss.** 

**Deswegen wird man in vielen Fällen statt dessen einen zentralen Presentation Logic Server einsetzen. Hierfür existiert ein entsprechendes Software Product: das CICS Transaction Gateway (CTG).** 

**Das CICS Transaction Gateway ist als EJB implementiert, und läuft normalerweise auf einem WebSphere Application Server. Dieser wiederum läuft entweder auf dem z/OS Rechner unter Unix System Services, oder alternativ auf einem getrennten (distributed) Windows oder Linux Server.** 

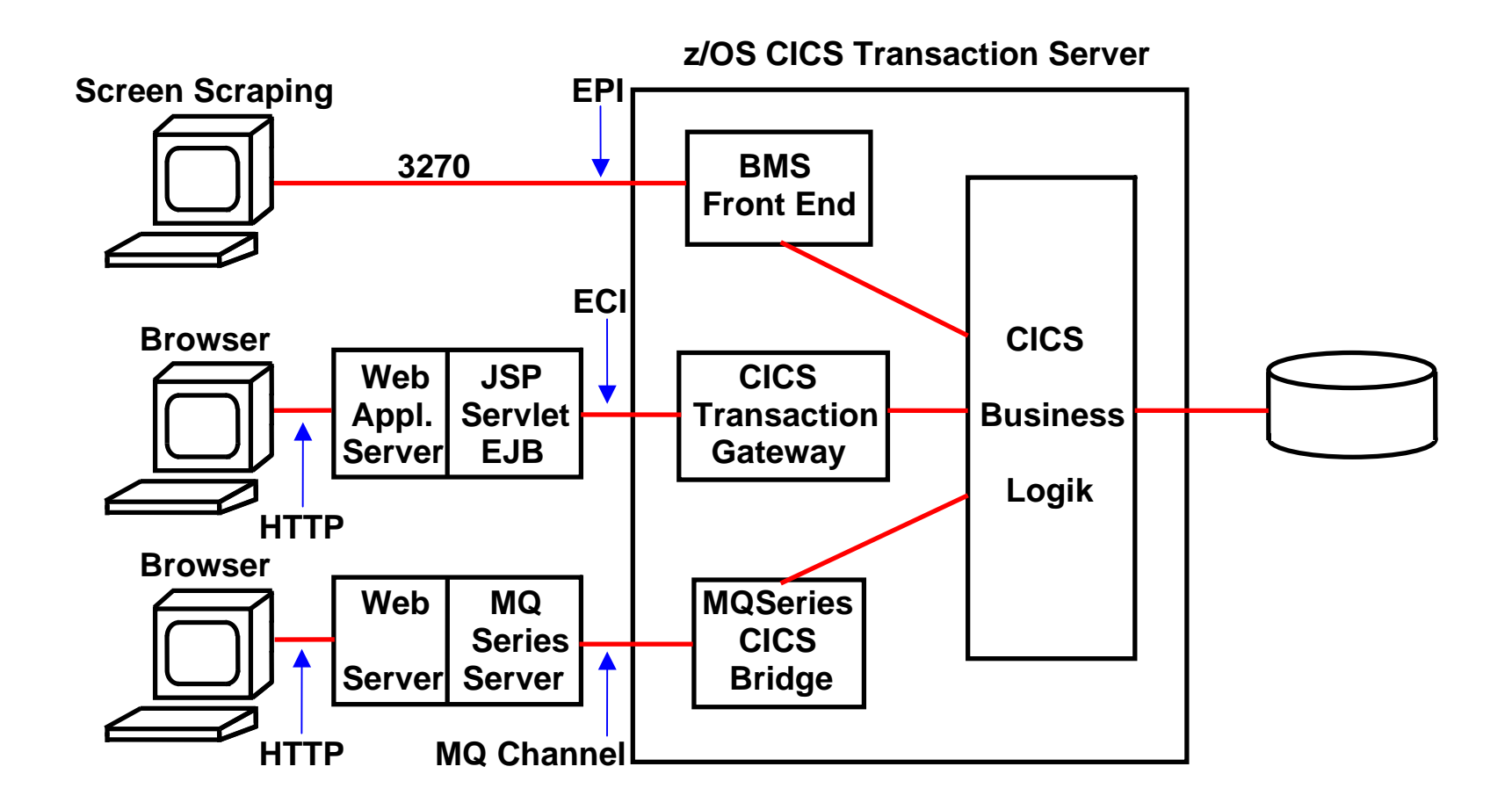

## **CICS Klienten Anbindung**

#### **EPI Interface**

**Die BMS Maps werden weiter verwendet. Keine Änderung der Information, die auf dem Bildschirm wiedergegeben wird. Die Darstellung der Information kann geändert werden.** 

#### **ECI, MQSeries Interface**

**Die Presentation Service Komponente von CICS (BMS) wird nicht genutzt. Direkter Zugriff auf COMMAREA.** 

#### **Was wird heute (2013) eingesetzt ?**

**Es existieren Dutzende von Alternativen um CICS Anwendungen in das Internet zu integrieren, für die CICS über die entsprechende Unterstützung verfügt. Eine ganze Reihe von Lösungen werden von IBM geliefert, viele andere von unabhängigen Herstellern (third party vendors). Ein Beispiel eines unabhängigen Herstellers ist die Firma Attachmate.** 

**Drei Alternativen sind besonders bedeutend; sie sind in der obigen Abbildung gezeigt.** 

**Besucht man ein heutiges Unternehmen, so stellt man fest, dass häufig für die gleiche CICS Anwendung mehrere unterschiedliche Präsentations-Logiken verfügbar sind. Eine populäre Möglichkeit ist die asynchrone pseudoconversationale Verarbeitung unter Benutzung von MQSeries und der CICS MQSeries Bridge. http://jedi.informatik.uni-leipzig.de/de/Vorles/Einfuehrung/Mq/MQ03.pdf#page=04**

**Grafische Oberflächen – teilweise Browser basiert – sind sehr populär. Viele – nicht alle – werden in Java mit Servlets und JSPs implementiert. Hier spielt das CICS Transaction Gateway (CTG) eine bedeutende Rolle.** 

**Ein überraschend großer Anteil der CICS Anwender benutzen nach wie vor die 3270 Oberfläche. Der Grund ist, die zeilenorientierte 3270 Oberfläche ist produktiver als eine grafische Oberfläche. Sie braucht allerdings mehr Einarbeitungszeit.**